# ClustOfVar: an R package for the clustering of variables

Marie Chavent & Vanessa Kuentz & Benoît Liquet & Jérôme Saracco

<span id="page-0-0"></span>IMB, University of Bordeaux, France INRIA Bordeaux Sud-Ouest, CQFD Team CEMAGREF, UR ADBX, Bordeaux, France ISPED, University of Bordeaux, France

The R User Conference 2011 University of Warwick, August 16-18 2011

[Outline](#page-1-0)

## **Outline**

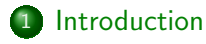

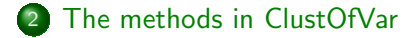

3 [Illustration on simple examples](#page-17-0)

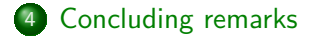

UseR! 2011 [ClustOfVar: an R package for the clustering of variables](#page-0-0)

<span id="page-1-0"></span>- 4 国家 3 国家

 $\sim$ 

[Introduction](#page-2-0)

[The methods in ClustOfVar](#page-6-0) [Illustration on simple examples](#page-17-0) [Concluding remarks](#page-27-0)

## **Outline**

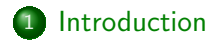

2 [The methods in ClustOfVar](#page-6-0)

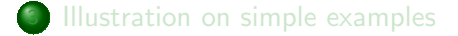

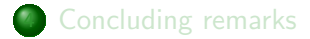

and in UseR! 2011 [ClustOfVar: an R package for the clustering of variables](#page-0-0)

 $\mathcal{A} \oplus \mathcal{B}$  and  $\mathcal{A} \oplus \mathcal{B}$  and  $\mathcal{B} \oplus \mathcal{B}$ 

<span id="page-2-0"></span> $2Q$ 

## Introduction

- Clustering of variables lumps together strongly related variables
- Usefulness for case studies, variable selection and dimension reduction
- A first approach: apply classical method dedicated to the clustering of observations

 $\mathcal{A} \oplus \mathcal{B}$   $\mathcal{B}$   $\mathcal{A} \oplus \mathcal{B}$   $\mathcal{A} \oplus \mathcal{B}$ 

## Introduction

Some specific methods:

- VARCLUS (SAS)
- Likelihood Linkage Analysis (Lerman, 1987)
- Qualitative variable clustering (Abdallah and Saporta, 2001)

Specific methods based on PCA:

- CLV (Vigneau and Qannari, 2003)
- Diametrical clustering (Dhillon et al., 2003)  $\rightarrow$  For quantitative variables

**<伊> <ミ> <ミ** 

#### Introduction

The goal of the package ClustOfVar:

- Propose methods for the clustering of a mixture of quantitative and qualitative variables
- Also suitable for non mixed quantitative or qualitative data
- $\hookrightarrow$  For that purpose we use the PCAMIX method

 $\hookrightarrow$  A hierarchical clustering algorithm and a k-means type partitionning algorithm

 $\hookrightarrow$  A method based on a bootstrap approach to evaluate the stability of the partitions to determine suitable numbers of clusters

**Advition** 

#### **Outline**

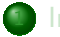

#### 1 [Introduction](#page-2-0)

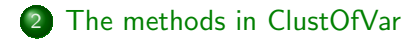

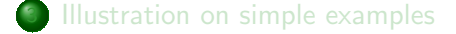

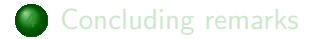

and in UseR! 2011 [ClustOfVar: an R package for the clustering of variables](#page-0-0)

<span id="page-6-0"></span> $A \oplus A \rightarrow A \oplus A \rightarrow A \oplus A$ 

## Homogeneity criterion of a partition of variables

- $\mathcal{V}_1 = \{\mathsf{x}_1, \dots, \mathsf{x}_{p_1}\}$  of **quantitative** variables
- $\mathcal{V}_2 = \{\mathsf{z}_1, \dots, \mathsf{z}_{p_2}\}$  of **qualitative** variables
- Let X and Z be the corresponding quantitative and qualitative data matrices
- Let  $P = (C_1, \ldots, C_K)$  be a partition of  $V = V_1 \cup V_2$
- $\bullet$  The homogeneity of this partition  $P$ :

$$
\mathcal{H}(P)=\sum_{k=1}^K H(C_k,\mathbf{y}_k)
$$

where  $y_k$  is central (quantitative) synthetic variable also called the center of  $C_k$ 

オロメ オタメ オモメ オモメー

#### Homogeneity criterion of a cluster of variables

 $\bullet$  The function H measures the adequacy between  $C_k$  and  $\mathbf{v}_k$ :

$$
H(C_k, \mathbf{y}_k) = \sum_{\mathbf{x}_j \in C_k} r^2(\mathbf{x}_j, \mathbf{y}_k) + \sum_{\mathbf{z}_j \in C_k} \eta^2(\mathbf{z}_j, \mathbf{y}_k)
$$

where  $r^2(\mathsf{x}_j,\mathsf{y}_k)$  is the squared correlation of  $\mathsf{x}_j$  with  $\mathsf{y}_k$  and  $\eta^2(\mathsf{z}_j,\mathsf{y}_k)$  is the correlation ratio between  $\mathsf{z}_j$  and  $\mathsf{y}_k$ 

Definition of the synthetic variable of a cluster

• The center of  $C_k$  is:

$$
\mathbf{y}_k = \arg \max_{\mathbf{u} \in \mathbb{R}^n} \left\{ \sum_{\mathbf{x}_j \in C_k} r^2(\mathbf{x}_j, \mathbf{u}) + \sum_{\mathbf{z}_j \in C_k} \eta^2(\mathbf{z}_j, \mathbf{u}) \right\}
$$

 $\bullet$   $\mathbf{y}_k$  is the first principal component of **PCAMIX** applied to the columns of **X** and **Z** corresponding to the variables in  $C_k$ 

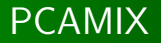

- PCAMIX (Kiers, 1991) and AFDM (Pagès, 2004)
- It includes PCA and MCA as special cases
- A Singular Value Decomposition approach is implemented in the package

→ 伊 ▶ → 手 ▶ → 手

#### PCAMIX in a cluster

- Let  $X_k$  and  $Z_k$  be the matrices of the columns of X and Z corresponding to the variables in  $C_k$
- Recoding of  $\mathbf{X}_k$  and  $\mathbf{Z}_k$ :
	- $\tilde{\textbf{X}}_k$  is the standardized version of the quantitative matrix  $\textbf{X}_k$
	- $\tilde{\mathbf{Z}}_k = \mathbf{JGD}^{-1/2}$  is the standardized version of the indicator matrix **G** of the qualitative matrix  $Z_k$ , where **D** is the diagonal matrix of frequencies of the categories and  $J = I - 1/1/n$  is the centering operator

• 
$$
M_k = (\tilde{\mathbf{X}_k} | \tilde{\mathbf{Z}}_k)
$$

**Administrator** 

#### PCAMIX in a cluster

• Singular Value Decomposition of  $M_k$ :

$$
\mathbf{M}_k = \mathbf{U}_k \mathbf{\Lambda}_k \mathbf{V}_k'
$$

 $\leftrightarrow \sqrt$  $\overline{n}{\mathsf{U}}_k\mathsf{\Lambda}_k$  is the matrix of the PC's scores of PCAMIX  $\hookrightarrow$   $\mathsf{v}_k$  is the first column of this matrix

• The homogeneity of  $C_k$  is:

$$
H(C_k, \mathbf{y}_k) = \sum_{\mathbf{x}_j \in C_k} r^2(\mathbf{x}_j, \mathbf{y}_k) + \sum_{\mathbf{z}_j \in C_k} \eta^2(\mathbf{z}_j, \mathbf{y}_k)
$$
  
=  $\lambda_k^1$ 

 $\hookrightarrow \mathcal{H}(\mathcal{P}) = \lambda_1^1 + \ldots + \lambda_K^1$ 

 $\mathcal{A}$  and  $\mathcal{A}$  in the set of  $\mathbb{R}^n$  is

# The hierarchical clustering method

#### The algorithm:

- $\bullet$  Starts with the partition in  $p$  clusters
- Successively aggregate the two clusters with the smallest dissimilarity d:

 $d(A, B) = H(A) + H(B) - H(A \cup B) = \lambda_A^1 + \lambda_B^1 - \lambda_{A \cup B}^1$  $d(A, B) = h(A \cup B)$  is the height of the cluster  $A \cup B$  in the dendrogram of the hierarchy

- **•** Stop when the partition in one cluster is obtained
- $\hookrightarrow$  The **hclustvar** function gives a hierarchy
- $\hookrightarrow$  The cutreevar function cuts the hierarchy

**<伊> <ミ> <ミ** 

# The partitionning method of K-means type

The algorithm:

- **•** Initialization step:
	- An initial partition given in input
	- **•** Multiple random initializations
		- Random selection of  $K$  variables as initial centers
		- Construct the initial partition by allocating each variable to the cluster with the closest initial center

 $\hookrightarrow$  We defined a similarity measure between two variables of any type (quantitative and/or qualitative)  $\hookrightarrow$  The function **mixedvarsim** returns a squared canonical correlation (squared correlation or correlation ratio as special

cases)

 $\langle \bigcap \mathbb{P} \rangle$   $\rightarrow$   $\langle \bigcap \mathbb{P} \rangle$   $\rightarrow$   $\langle \bigcap \mathbb{P} \rangle$ 

# The partitionning method of K-means type

- Repeat
	- Representation step: the central synthetic variable  $y_k$  of each cluster  $C_k$  is calculated with PCAMIX
	- Allocation step: a partition is constructed by assigning each variable to the closest cluster
- Stop if no more changes in the partition (or a maximum number of iterations reached)
- $\hookrightarrow$  The **kmeansvar** R function

# The stability of the partitions

The procedure evaluates the stability of the partitions of the hierarchy:

- $\bullet$  B boostrap samples of the observations are drawn and B "boostrap" hierarchies are obtained
- $\bullet$  The partitions of the B bootstrap hierarchies are compared with the partitions of the initial hierarchy with the corrected Rand index
- The stability of a partition is the mean value of the corrected Rand indices
- $\hookrightarrow$  Stability R function

A . . 3 . . 3

#### **Outline**

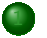

#### 1 [Introduction](#page-2-0)

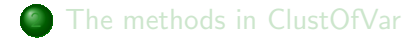

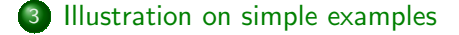

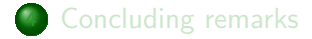

and in UseR! 2011 [ClustOfVar: an R package for the clustering of variables](#page-0-0)

<span id="page-17-0"></span> $\mathcal{A} \oplus \mathcal{B}$  and  $\mathcal{A} \oplus \mathcal{B}$  and  $\mathcal{B} \oplus \mathcal{B}$ 

## First example: "decathlon" data

- > data(decathlon) #data of the package FactoMineR
- > head(decathlon[,1:4])

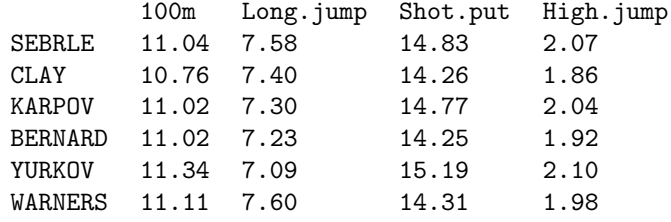

- > tree <- hclustvar(X.quanti=decathlon[,1:10])
- > plot(tree)

 $A \oplus A \rightarrow A \oplus A \rightarrow A \oplus A$ 

## First example: "decathlon" data

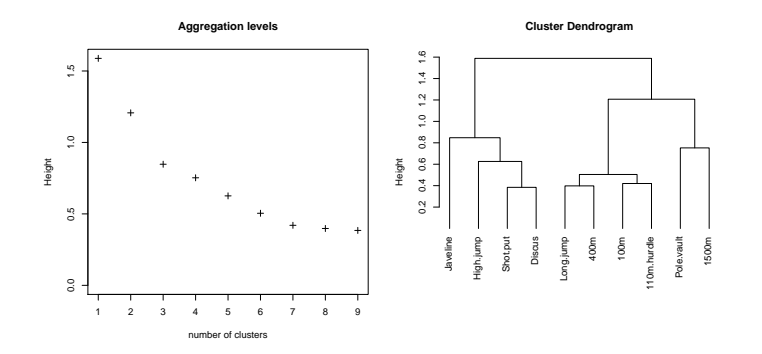

4 0 8 UseR! 2011 [ClustOfVar: an R package for the clustering of variables](#page-0-0)

 $\rightarrow$   $\pm$ 

 $\sim$ × 重  $\mathbf{h}$ э

→ 冊→

First example: "decathlon" data

- > stab<-stability(tree,B=40)
- > plot(stab,main="Stability of the partitions")

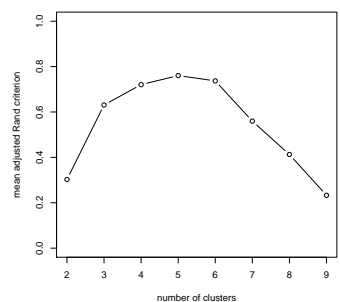

**Stability of the partitions**

× 4. 重  $\sim$   $2Q$ 

First example: "decathlon" data

> part<-cutreevar(tree,5) #cut of the tree

> print(part)  $C_{2}11 \cdot$  $cutreevar(obj = tree, k = 5)$ name description "\$var" "list of variables in each cluster" "\$sim" "similarity matrix in each cluster" "\$cluster" "cluster memberships" "\$wss" "within-cluster sum of squares" "\$E" "gain in cohesion (in %)" "\$size" "size of each cluster" "\$scores" "score of each cluster"

K ロ > K 何 > K 君 > K 君 > 「君」 約9.0%

#### First example: "decathlon" data

```
> summary(part)
Ca11:cutreevar(obj = tree, k = 5)Cluster 1 :
         squared loading
100m 0.68
Long.jump 0.69
400m 0.67
110m.hurdle 0.64
```
...

Gain in cohesion (in %): 65.33

イロメ イ母メ イヨメ イヨメー

 $2Q$ 

 $\equiv$ 

#### First example: "decathlon" data

#### > part\$scores # synthetic variables

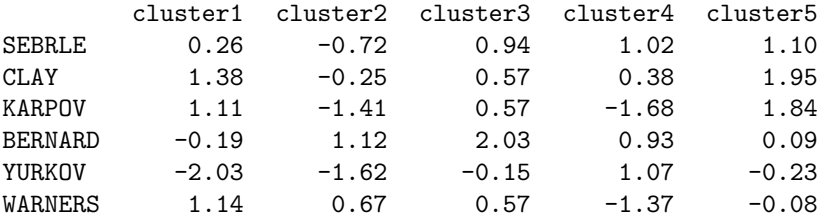

...

メタト メミト メミトー

 $2Q$ 

∍

## Second example: "wine" data

- > data(wine) #data of the package FactoMineR
- $>$  head(wine[, $c(1:4)$ ])

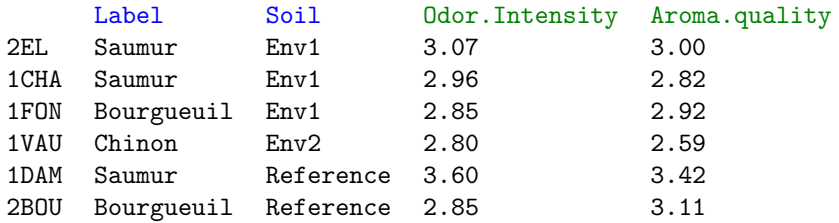

- $> X.$ quanti  $\le$  wine[,c(3:29)]
- $>$  X.quali  $\le$  wine[,c(1,2)]
- > tree <- hclustvar( X.quanti, X.quali)
- > plot(tree)

メタトメミトメミト

## Second example: "wine" data

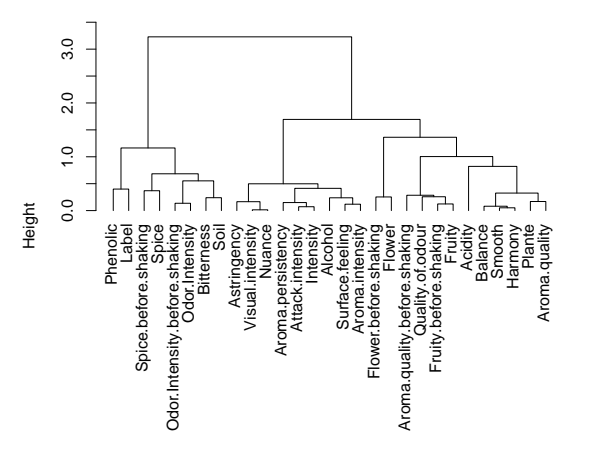

#### **Cluster Dendrogram**

∢母  $\,$  $\bar{q}$  $\mathbf{p}$ ×, ×. э

a.

÷,

G.

つへへ

Second example: "wine" data

> part<-cutreevar(tree, 6) #cut of the tree

```
> summary(part)
```
Cluster 1 :

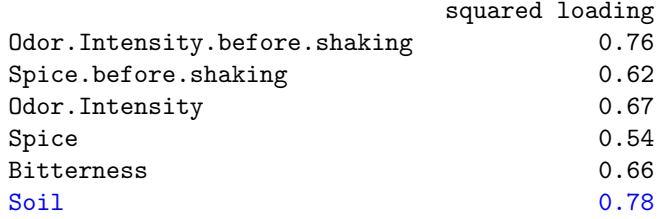

...

イロメ イ押メ イヨメ イヨメー

 $2Q$ 

∍

#### **Outline**

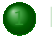

#### 1 [Introduction](#page-2-0)

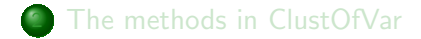

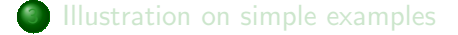

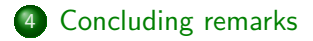

and in UseR! 2011 [ClustOfVar: an R package for the clustering of variables](#page-0-0)

<span id="page-27-0"></span> $\mathcal{A} \oplus \mathcal{B}$  and  $\mathcal{A} \oplus \mathcal{B}$  and  $\mathcal{B} \oplus \mathcal{B}$ 

# Concluding remarks

- A package for the clustering of a mixture of quantitative and qualitative variables
- **•** Bootstrap approach to help for the choice of the number of clusters (stability of the partition)
- Clustering of variables: alternative to MCA (resp. PCA) for dimension reduction
- PCAMIX with rotation will soon be available in an R package (named PCAmixdata)

イロト イタト イモト イモト

#### Some references

- E. Chavent, M., Kuentz, V., Liquet B., Saracco, J., (2010), The ClustOfVar R package, The CRAN R Project.
- 量 Dhillon, I.S, Marcotte, E.M., Roshan, U., (2003), Diametrical clustering for identifying anti-correlated gene clusters, Bioinformatics, 19(13), 1612-1619.
- Kiers, H.A.L., (1991), Simple structure in Component Analysis E. Techniques for mixtures of qualitative and quantitative variables, Psychometrika, 56, 197-212.
- 暈 Pagès, J., (2004), Analyse Factorielle de Données Mixtes [Factor Analysis for Mixed Data], Revue de Statistique Appliquée, 52(4), 93-11.

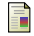

Vigneau, E., Qannari, E.M., (2003), Clustering of variables around latent components, Communications in statistics Simulation and Computation, 32(4), 1131-1150. イロン イ母ン イヨン イヨン

つくい

#### A similarity measure between two variables for mixed data

- The R function mixedvarsim returns a squared canonical correlation
- $\bullet$  In case of two qualitative variables  $z_i$  and  $z_j$  having r and s categories the squared canonical correlation is calculated as follows: if  $min(n, r, s)$  is equal to

<span id="page-30-0"></span> $n$  then return the first eigenvalue of  $\tilde{\mathsf{Z}}_i\tilde{\mathsf{Z}}_j'\tilde{\mathsf{Z}}_j\tilde{\mathsf{Z}}_j'$  $r$  then return the first eigenvalue of  $\tilde{\bf V}_{ij}\tilde{\bf V}_{ji}$  with  $\tilde{\bf V}_{ij}=\tilde{\bf Z}'_i\tilde{\bf Z}_j$  $s$  then return the first eigenvalue of  $\tilde{\mathbf{V}}_{ji}\tilde{\mathbf{V}}_{ij}$ 

- The squared correlation  $r^2(\mathbf{x}_i, \mathbf{x}_j)$
- The correlation ratio  $\eta^2(\mathbf{x}_i, \mathbf{z}_j)$